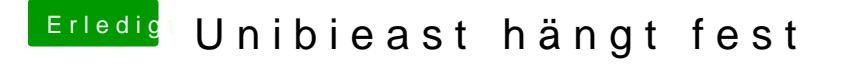

Beitrag von Dr.Stein vom 22. Juni 2016, 23:26

vergiss das tool unibeast mal lieber... wird hier nur sehr ungern supportet.

[http://www.insanelymac.com/forum/files/file](http://www.insanelymac.com/forum/files/file/11-pandoras-box/)/11-pandoras-box/ probiere einfach mal aus